# Living History Museum

# DUE by Friday, February 14<sup>th</sup>

### Dear Families,

We are very excited to announce that we are embarking on the Living History Museum project. Students will each choose a person to research who has had a positive impact on society. The students will write a biography report, prepare a poster with pictures and captions, and create a speech in which they take on the role of their subject. At Open House your child will dress in character and recite their speech for you, the museum visitors.

The project will be completed over several weeks, and will be structured with defined deadlines to guide students through the process. The students will be given time in class to work on the project, but will also be expected to put in some time outside of school.

This week the students are to complete the first installment of the project, choosing their subject. On this letter you will find a list of suggested subjects, which was also provided to, and reviewed with, the students. Your child may pick someone not on the list, so long as the person has had a *positive impact on* society, and there are suitable books and websites about the person that your child can use to research. Please review the list with your student and discuss potential choices, then have your child complete the form below listing the student's first, second, and third choices.

We are looking forward to revealing the choices of the students and having the opportunity to learn more about the people who fought to make the world a better place for all!

# **Please fill in your first, second and third choices below:**

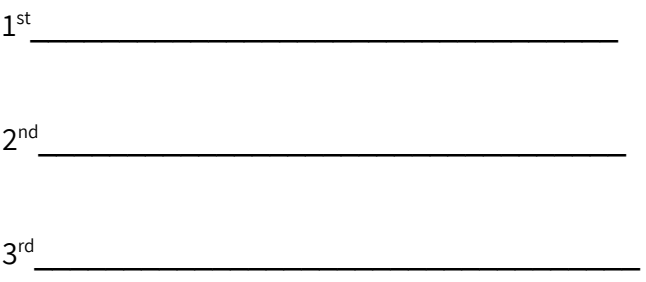

# **Guide your child to make good choices by viewing the pictures on Seesaw or Google Classroom.**

You may view pictures of all of the subjects listed on the back of this page in any of three ways:

- **1.** Go to your parent Seesaw account and you should see a PDF file that you can click on.
- **2.** Go to your child's Seesaw account by going to seesaw.me, click on "I'm a Student," Email/Google Account, Student Sign in with Google. Username is what they use at school: JohnD12345@slusd.us, and password is their birthday like 01012007.
- **3.** Go to classroom.google.com. Log in using the school username and password. Your child should be able to find the Biography Subjects file.

#### **Civil Rights Leaders**

Harriet Tubman - Underground Railroad worker Sojourner Truth – Abolitionist, women's rights Frederick Douglass - Abolitionist, orator, author Susan B. Anthony – Fought for women's right to vote Helen Keller - Leader for deaf and blind Mahatma Gandhi - Non-violence advocate in India Martin Luther King, Jr. - Led march on Washington Rosa Parks - Refused to give up seat on bus Ruby Bridges – Child who integrated school Nelson Mandela - Fought apartheid in South Africa Cesar Chavez - United Farm Workers leader

# **Presidents and First Ladies**

George Washington - First President of the U.S. Abigail Adams - First lady, women's rights, abolitionist Thomas Jefferson  $-3^{rd}$  Pres., Declaration of Independence Abraham Lincoln - President during Civil War Theodore Roosevelt  $-26<sup>th</sup>$  President Franklin Roosevelt - President during World War II Eleanor Roosevelt – First lady, fought for working women Barack Obama  $-1$ <sup>st</sup> African American President Michelle Obama - First lady

# **Explorers**

Marco Polo - Italian explorer who traded with China Christopher Columbus - Introduced Americas to Europe Meriwether Lewis and William Clark - Explored the West Sacagawea - Interpreter and guide for Lewis and Clark Amelia Earhart - First woman to fly solo across Atlantic John Muir – Helped preserve the environment Neil Armstrong – First man on the moon Sally Ride - First U.S. woman in space Mae Jemison - First African American woman astronaut Ellen Ochoa - First Hispanic woman astronaut

#### **Artists**

Michelangelo - Renaissance painter, sculptor Pablo Picasso - Cubist painter Diego Rivera – Mexican painter and muralist Georgia O'Keefe - Artist of flowers, landscapes

#### **Entertainers**

Annie Oakley - Sharpshooter Harry Houdini - Magician, escape artist Maria Tallchief - American Indian ballerina Walt Disney -creator of Disneyland, Mickey Mouse  $Jim$  Henson – creator of the Muppets

#### **Athletes**

Babe Ruth – Hit 60 home runs in a baseball season Lou Gehrig  $-$  played in 2,130 baseball games in a row Jesse Owens - Track star of 1936 Olympics Jackie Robinson -  $1<sup>st</sup>$  African American baseball player Wilma Rudolph – Overcame polio to be a track star Muhammad Ali - Boxer, political activist Billie Jean King - Tennis champion, activist Michelle Kwan - Champion figure skater Mia Hamm - Champion soccer player Serena Williams - Champion Tennis Player

#### **Authors**

William Shakespeare - English playwright Dr. Seuss - Children's book author J. K. Rowling - Harry Potter author

#### **Inventors**

Leonardo da Vinci - inventor and artist Benjamin Franklin - author, scientist, inventor Charles Darwin - scientist, theory of evolution Louis Braille – invented braille for the blind Alexander Graham Bell – invented the telephone Thomas Edison – invented the lightbulb Wilbur and Orville Wright - flew the first plane Henry Ford - automaker George Washington Carver - peanut products Albert Einstein - scientist, theory of relativity Marie Curie - discovered radium Steve Jobs - Apple Computer, iPhone, iPad Bill Gates - Microsoft, Windows

#### **Musicians**

Ludwig van Beethoven - Classical composer, pianist Wolfgang Mozart - Classical composer, pianist Louis Armstrong - Jazz singer, trumpet player Elvis Presley – Rock and roll singer, dancer The Beatles - Rock and roll singing group Michael Jackson - Pop singer, dancer

# **More Historical Figures**

King Tut - Egyptian boy king Pocahontas - Indian who joined English society Paul Revere - Patriot who warned of British invasion Sitting Bull - American Indian chief Queen Liliuokalani - last Hawaiian ruler Anne Frank - girl who wrote of German occupation Sandra Day O'Connor - first woman on Supreme Court Sonia Sotomayor - first Latina Supreme Court justice